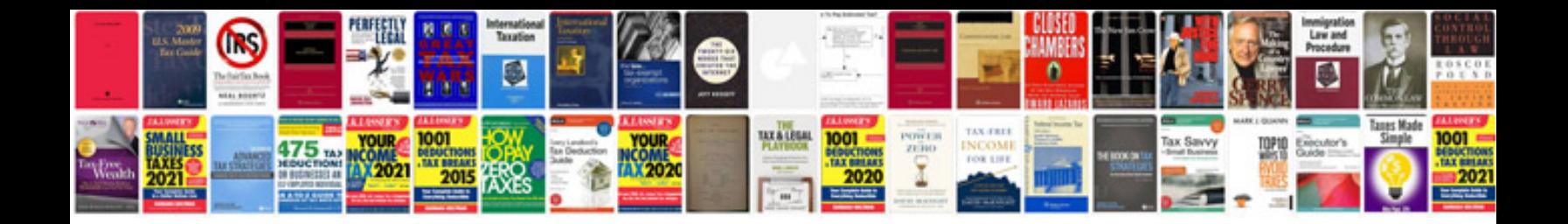

Vba excel examples

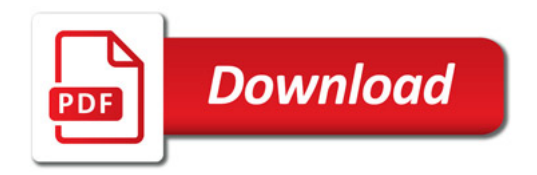

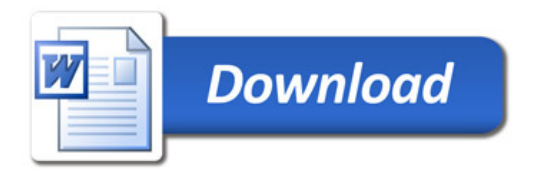